# **Setup of Amity monitoring host 1/24/2016**

# **1. Overview**

A machine running on ubuntu has been set up. The machine specifications are given in the table below. The machine is isolated in the research lab and will be on 24x7 so that we can receive the data whenever it is available.

#### **2. Machine Details**

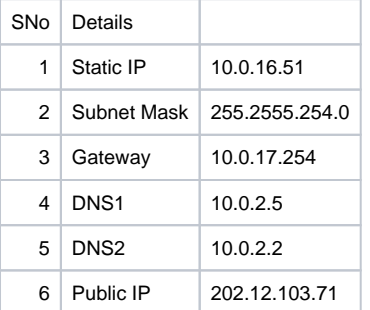

## **3. Progress on the Site and setup**

We are currently in the testing phase of implementing the system. We have been able to ping the machine from various devices on the network and also from outside the network. The tests have proved successful so far we are waiting for the students in Singapore to ping us and let us know the results.

## **4. Students involved in Project**

The 8th Semester students who are also working remotely on the project are as follows

- 1. Anwesha Mal
- 2. Aditya Pan
- 3. Jahin
- 4. Ankit
- 5. Ankush is an 8th Semester student who will also be working on the project on campus.

The new additions to the project are the 6th Semester CSE students, with the guidance of 8 semester students had set up the monitoring site and are in testing phase:-

- 1. Shivnarayan Rajappa
- 2. Rohan Sampson